## **SIEMENS** S-1FL2 1FL2204-2AG00-1SC0

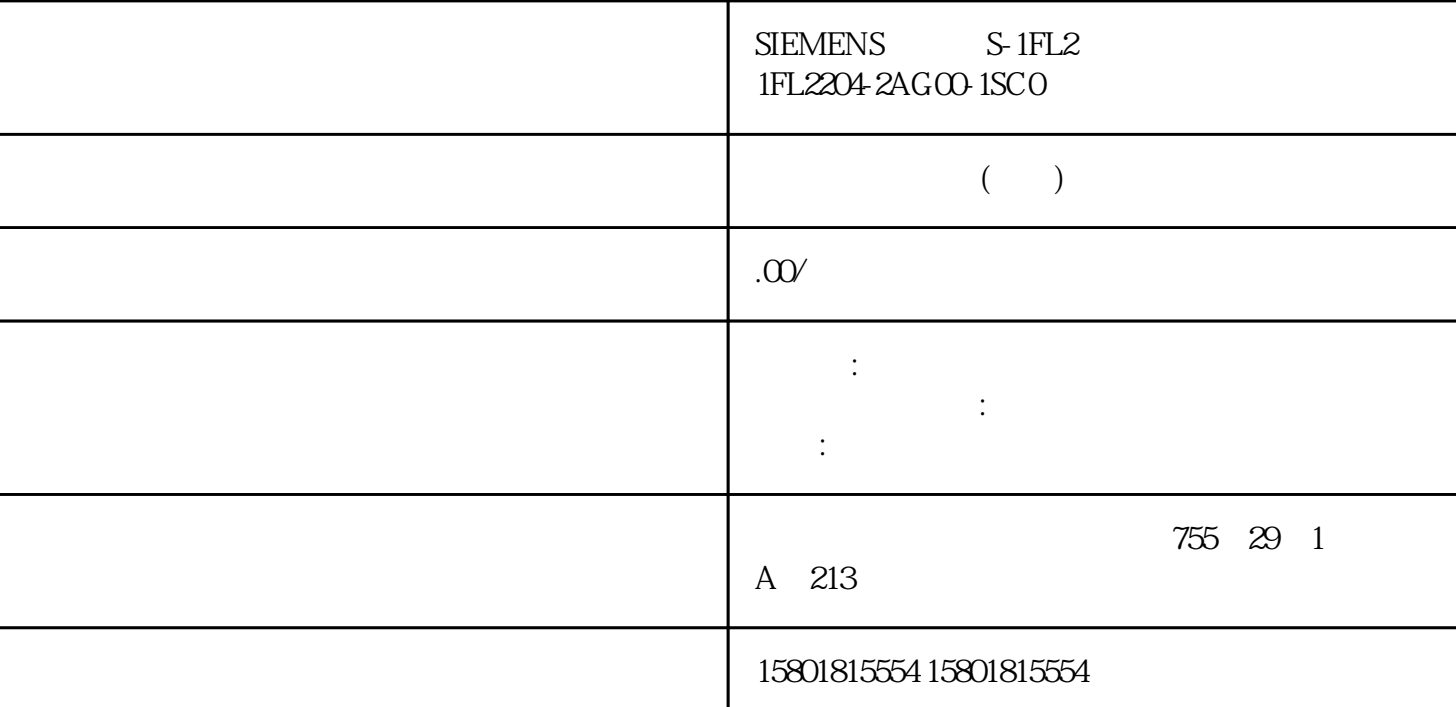

 $(S7-1500, S7-1500T)$   $(S7-1500, S7-1500T)$  TIA Portal 中,可通过"工艺对象 > 诊断 > 状态和错误位"(Technology object > Diagnostics > Status and error bits)

(.StatusWord.X0 (Control))

(.CamOutput)  $($ .StatusWord.X4 $($ OutputInverted $)$ )  $\text{``}\qquad\text{''}\qquad \text{``}\qquad \text{('Error)}$ 艺对象的".ErrorDetail.Number"和".ErrorDetail.Reaction"变量。 (.StatusWord.X1 (Error)) (.StatusWord.X2 (RestartActive))  $(.StatusWord.X5 (CommunicationOk))$ (.StatusWord.X3) (OnlineStartValuesChanged)) (.ErrorWord.XO (SystemFault)) 工艺对象组态错误,或在用户程序运行期间错误地修改了可编辑的组态数据。 (.ErrorWord.X1 (ConfigFault))  $(LErrorWord.X2(UserFault))$ (.ErrorWord.X3 (CommandNotAccepted)) I/O (.ErrorWord.X13 (PeripheralError))  $(S7-1500, S7-1500T)$ 

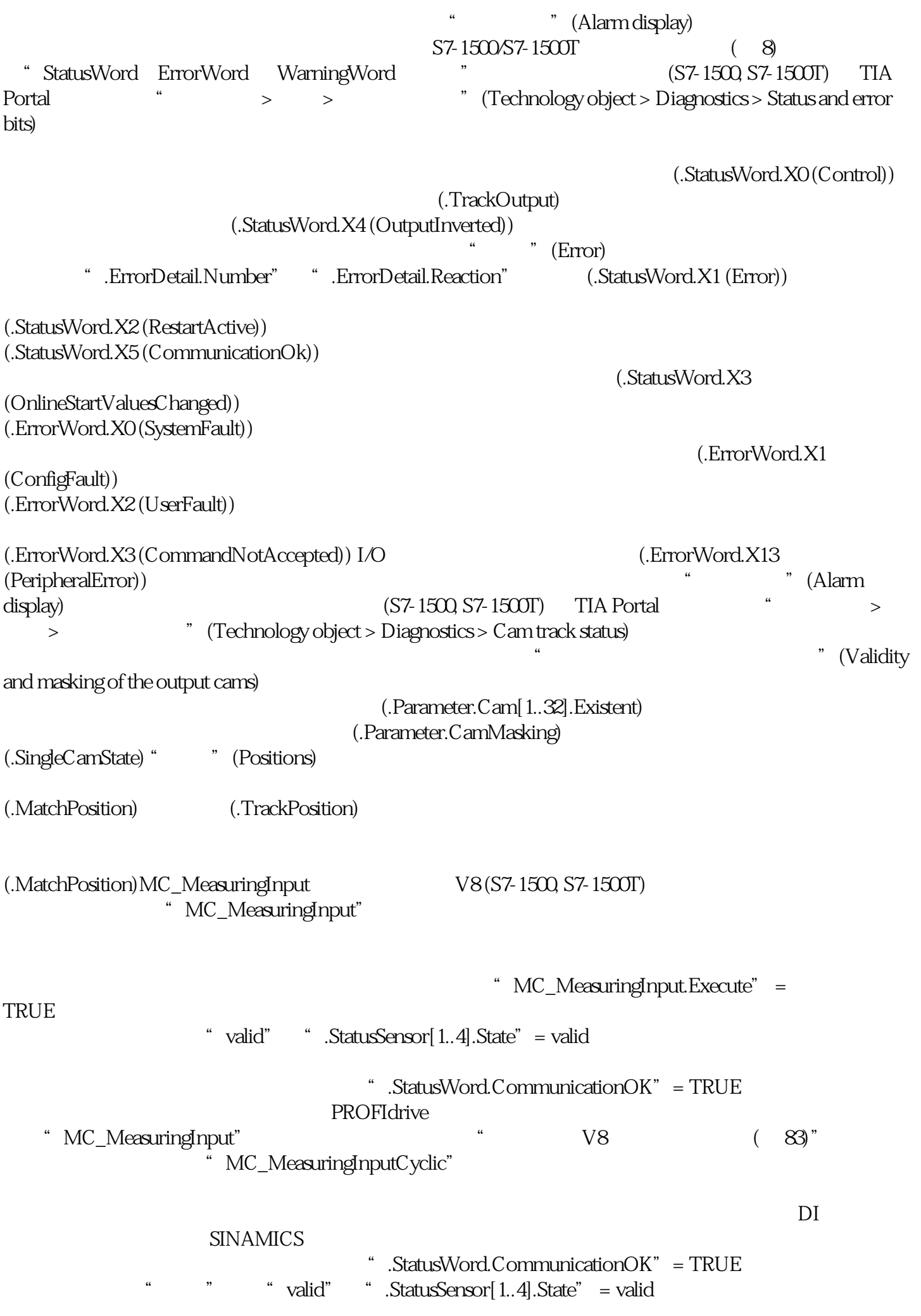

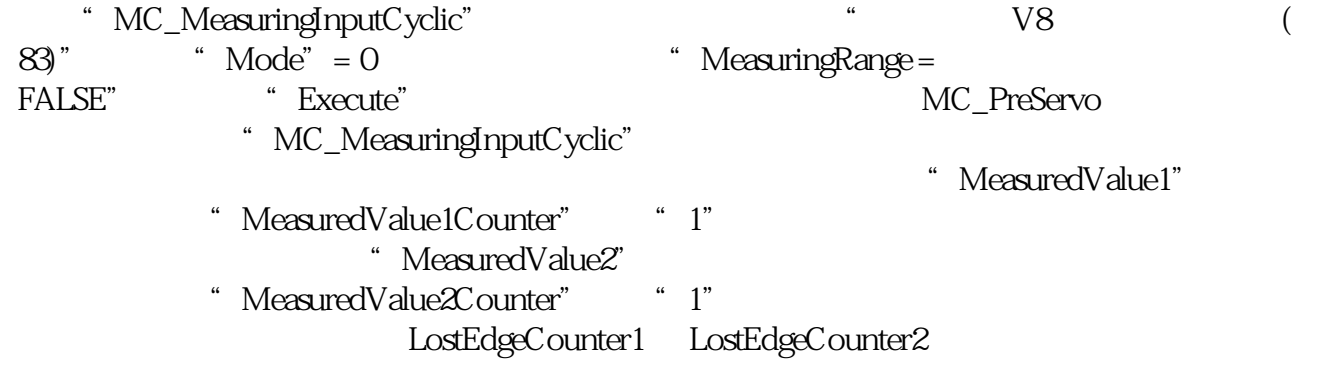